## HR-Diagrams of Globular Clusters

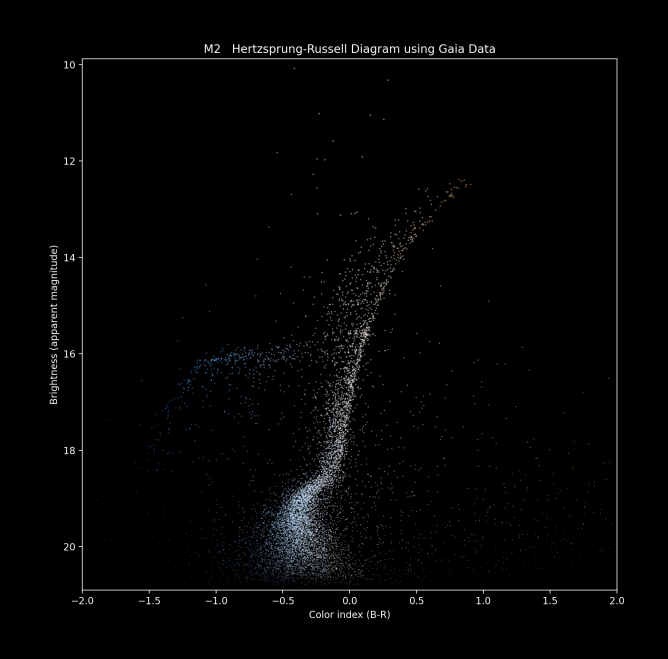

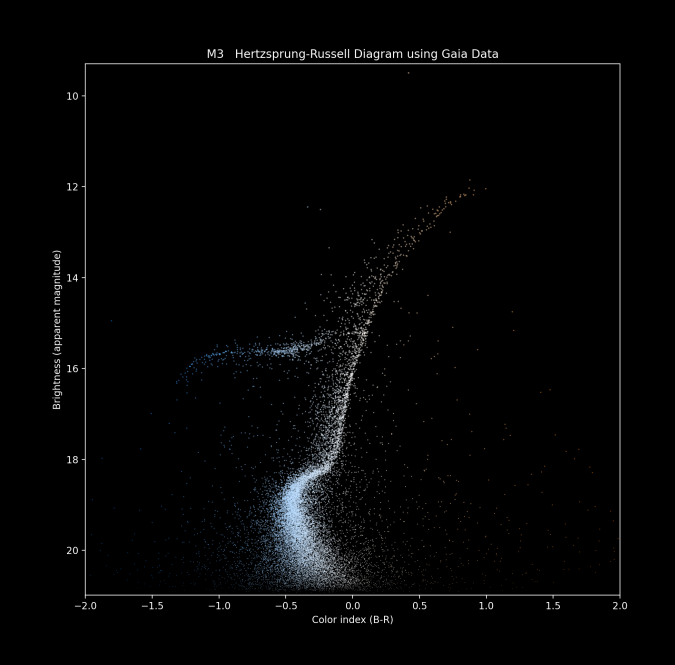

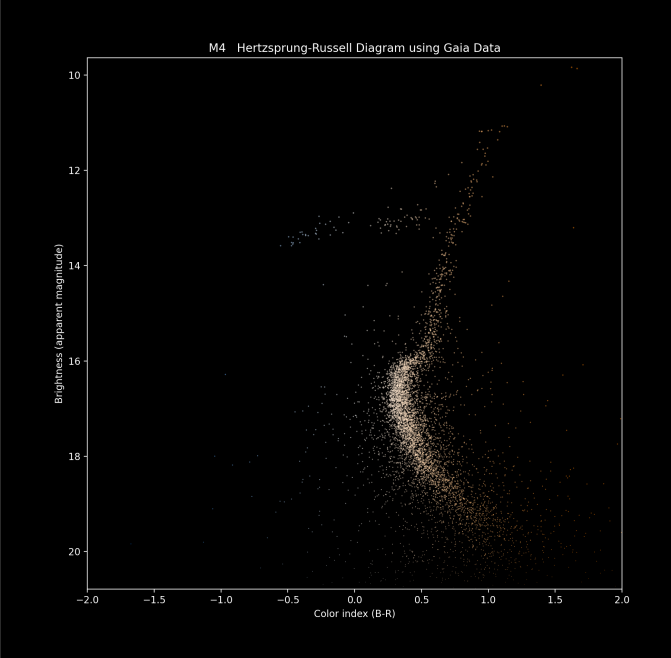

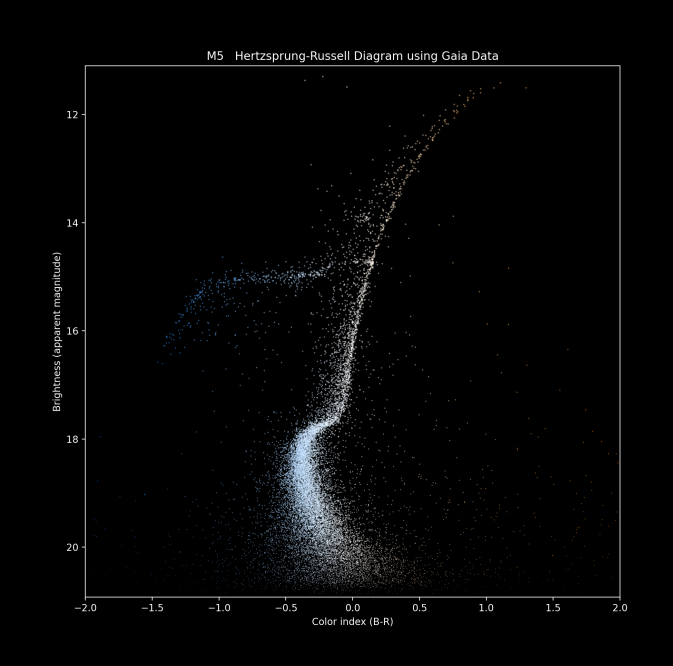

![](_page_5_Figure_0.jpeg)

![](_page_6_Figure_0.jpeg)

![](_page_7_Figure_0.jpeg)

![](_page_8_Figure_0.jpeg)

![](_page_9_Figure_0.jpeg)

## HR-Diagrams of Globular Clusters

- 
- 
- -
- 
- 

## HR-Diagrams of Globular Clusters

![](_page_12_Figure_0.jpeg)

![](_page_13_Figure_0.jpeg)

![](_page_14_Figure_0.jpeg)

![](_page_15_Figure_0.jpeg)

![](_page_16_Figure_0.jpeg)

![](_page_17_Figure_0.jpeg)

![](_page_18_Figure_0.jpeg)

![](_page_19_Figure_0.jpeg)

![](_page_22_Figure_0.jpeg)

M35 Hertzsprung-Russell Diagram using Gaia Data

![](_page_23_Figure_0.jpeg)

![](_page_24_Figure_0.jpeg)

![](_page_25_Figure_0.jpeg)

## M67 Hertzsprung-Russell Diagram using Gaia Data

![](_page_26_Figure_0.jpeg)

NGC 188 Hertzsprung-Russell Diagram using Gaia Data

![](_page_27_Figure_0.jpeg)

NGC 6791 Hertzsprung-Russell Diagram using Gaia Data

![](_page_28_Figure_0.jpeg)

NGC 6819 Hertzsprung-Russell Diagram using Gaia Data

![](_page_29_Figure_0.jpeg)

![](_page_32_Figure_0.jpeg)

![](_page_33_Figure_0.jpeg)

![](_page_34_Figure_0.jpeg)

![](_page_35_Figure_0.jpeg)

![](_page_36_Figure_0.jpeg)

![](_page_37_Figure_0.jpeg)

![](_page_38_Figure_0.jpeg)

Any Questions?

## Variable Stars

![](_page_40_Figure_1.jpeg)

![](_page_41_Figure_0.jpeg)

![](_page_42_Figure_0.jpeg)

# Globular Cluster M15 Click to see it

![](_page_43_Picture_2.jpeg)

![](_page_44_Figure_0.jpeg)

## HR-Diagram Showing RR-Lyrae Stars Click to see it

![](_page_45_Figure_2.jpeg)

## HR-Diagram Showing RR-Lyrae Stars

![](_page_46_Figure_1.jpeg)

## RR-Lyrae distance: 258 parsecs

## RR-Lyrae distance: 258 parsecs

![](_page_48_Figure_1.jpeg)

## Resolution

![](_page_49_Figure_1.jpeg)

 $\lambda$  = wavelength, *D* = aperture diameter